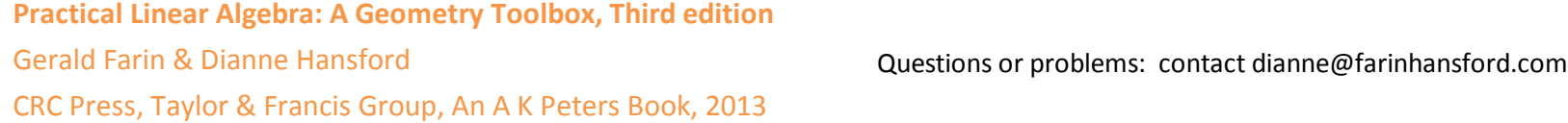

## Mathematica Files supporting concepts in the text

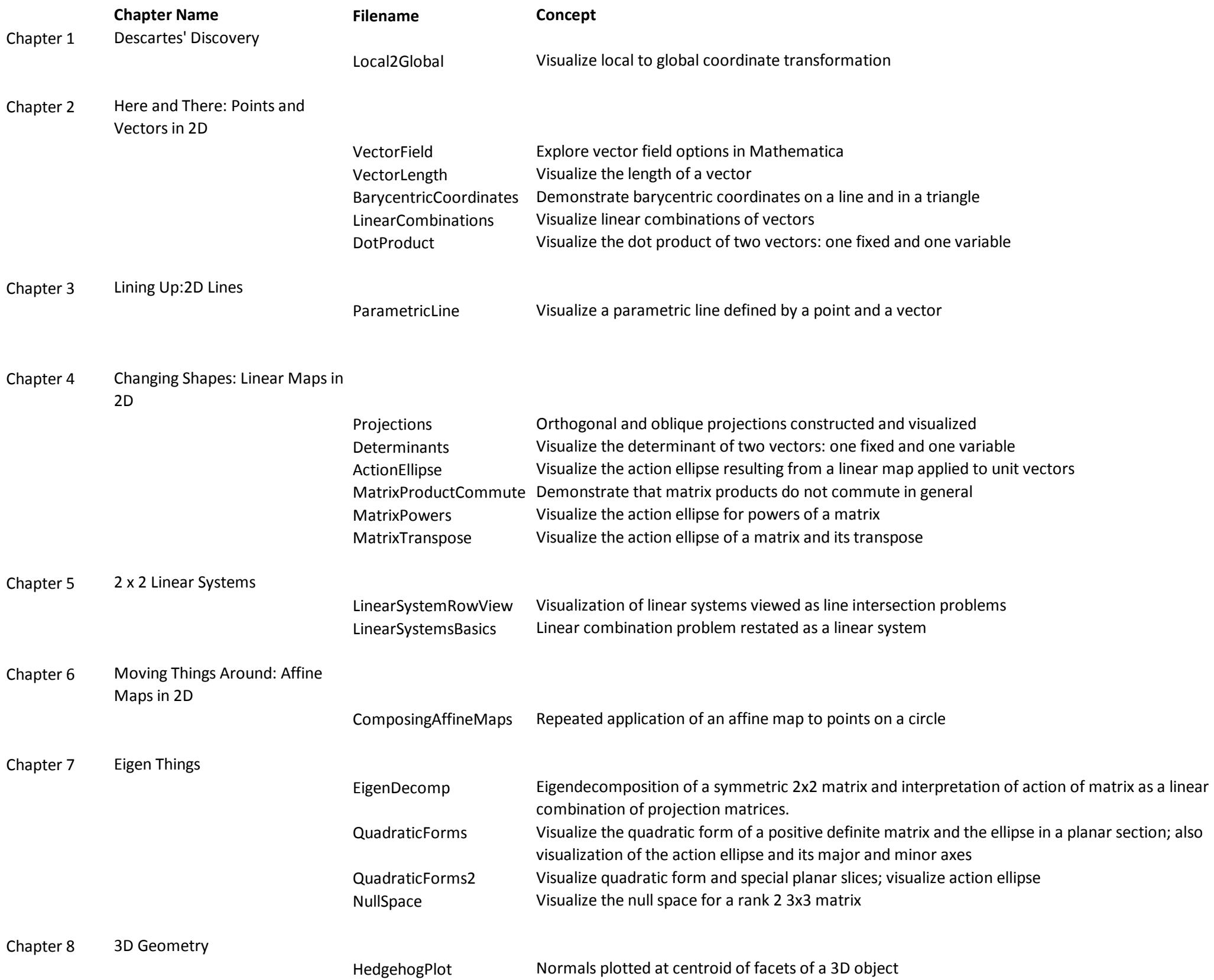

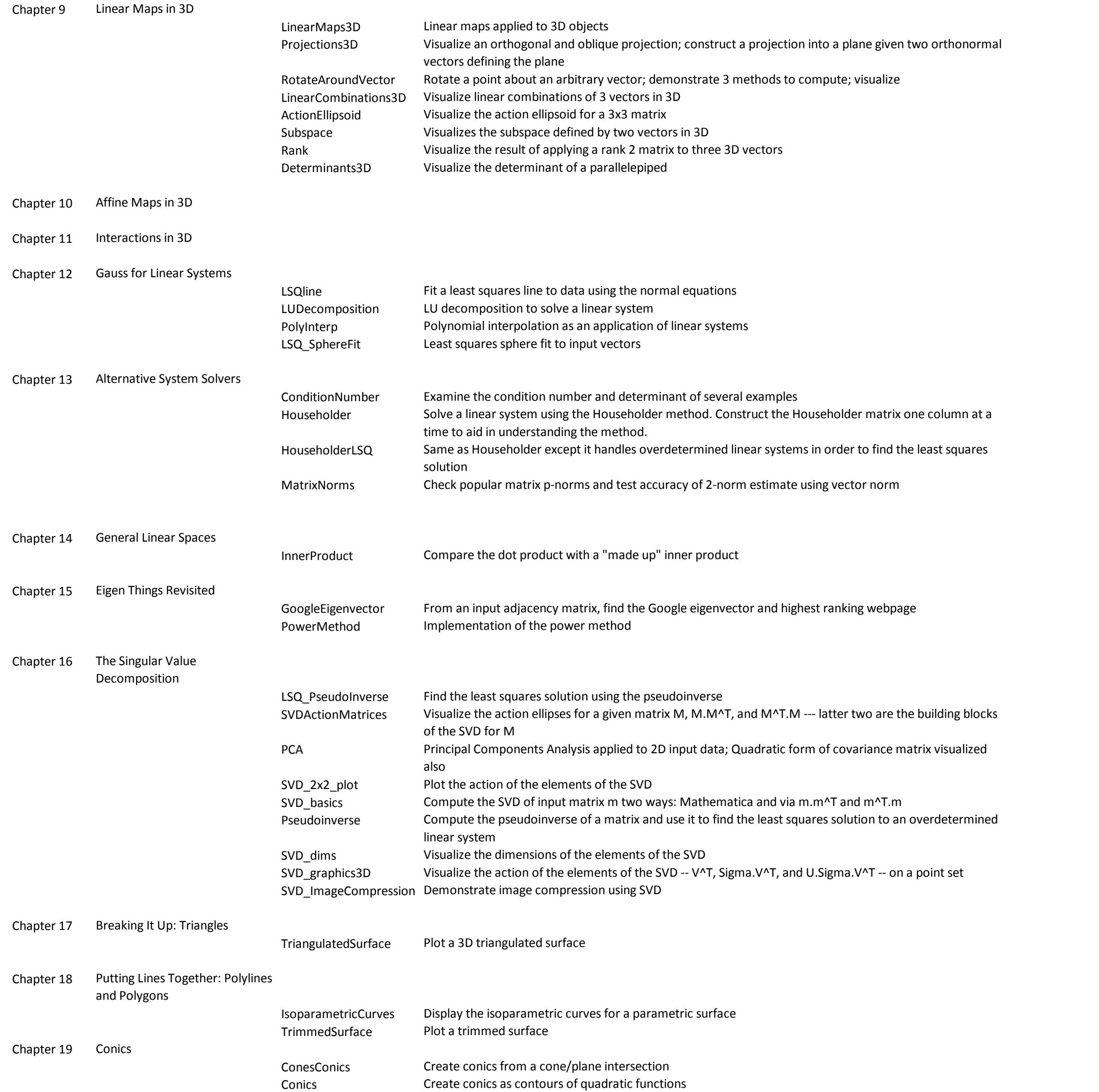

Chapter 20 Curves

## BilinearBezier **Bilinear Bezier surface and trimmed surface display** BsplineSurf B-spline surface display, isoparametric line display, interpolation (Outside scope of text)